*Measures of Central Tendency Formulas...* 1/8

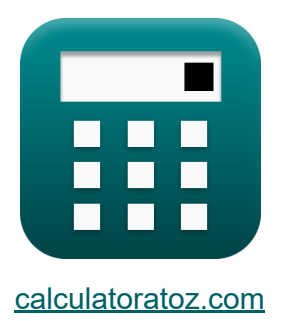

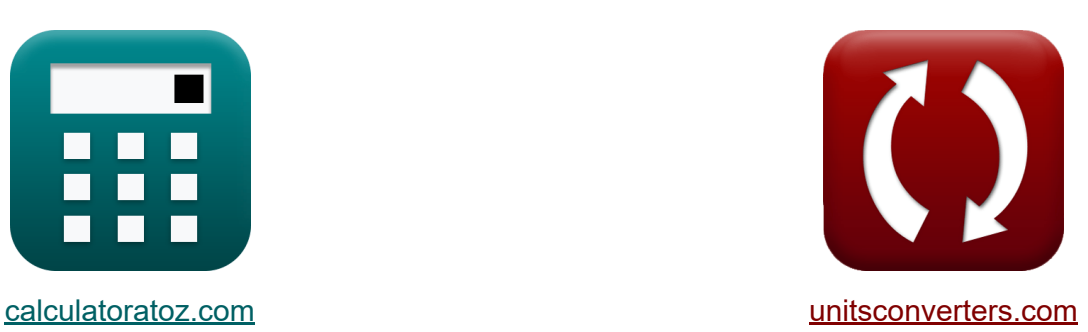

# **Miary tendencji centralnej Formuły**

[Kalkulatory!](https://www.calculatoratoz.com/pl) Przykłady! [konwersje!](https://www.unitsconverters.com/pl)

Przykłady!

Zakładka **[calculatoratoz.com](https://www.calculatoratoz.com/pl)**, **[unitsconverters.com](https://www.unitsconverters.com/pl)**

Najszerszy zasięg kalkulatorów i rośnięcie - **30 000+ kalkulatorów!** Oblicz z inną jednostką dla każdej zmiennej - **W wbudowanej konwersji jednostek!**

Najszerszy zbiór miar i jednostek - **250+ pomiarów!**

Nie krępuj się UDOSTĘPNIJ ten dokument swoim znajomym!

*[Zostaw swoją opinię tutaj...](https://docs.google.com/forms/d/e/1FAIpQLSf4b4wDgl-KBPJGChMJCxFlqrHvFdmw4Z8WHDP7MoWEdk8QOw/viewform?usp=pp_url&entry.1491156970=Miary%20tendencji%20centralnej%20Formu%C5%82y)*

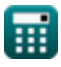

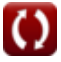

# **Lista 11 Miary tendencji centralnej Formuły**

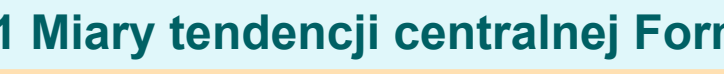

#### **Oznaczać**

扁

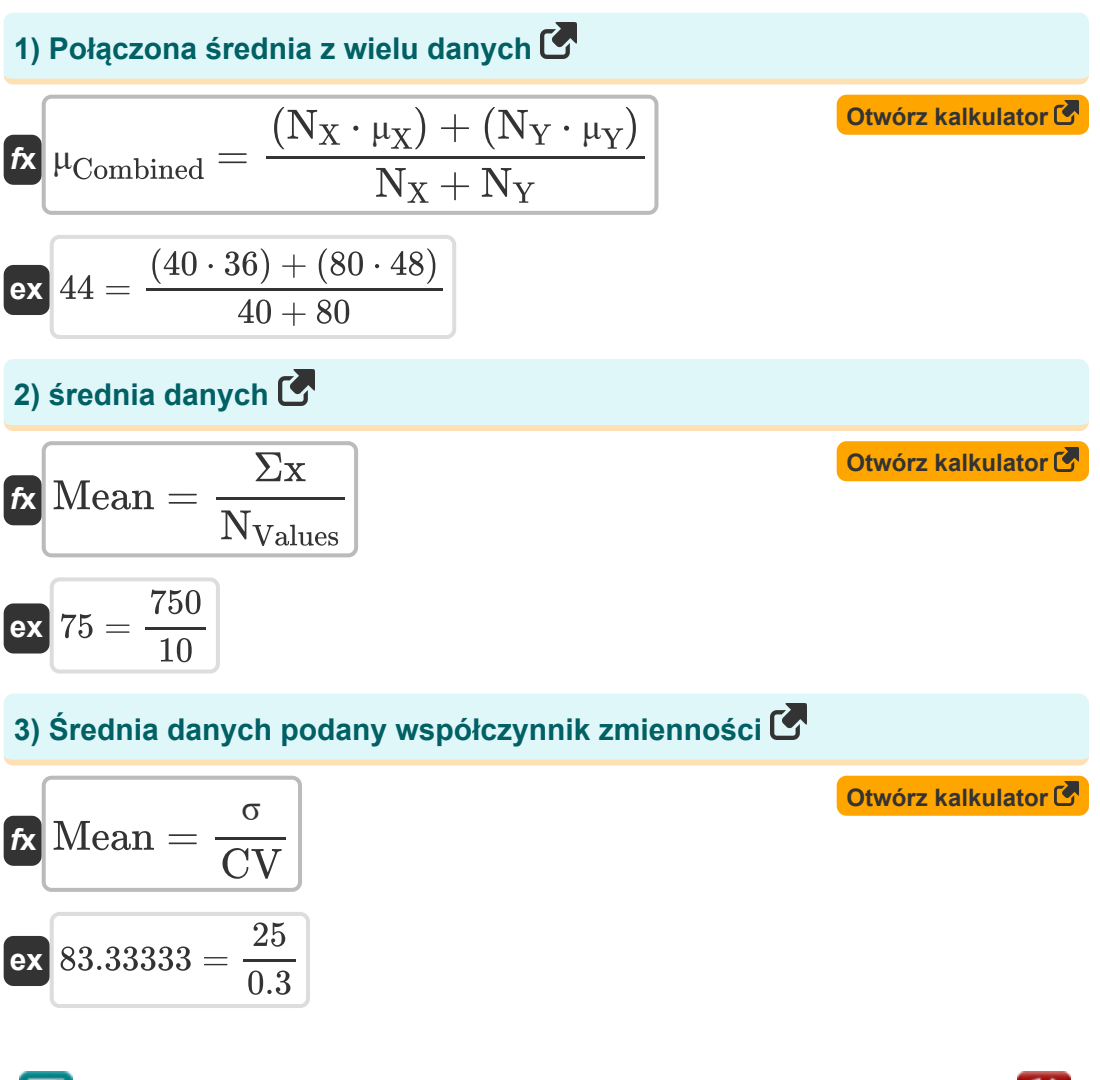

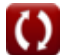

*Measures of Central Tendency Formulas...* 3/8

**4) Średnia danych przy odchyleniu standardowym** 

$$
\kappa\text{Mean}=\sqrt{\left(\frac{\Sigma\text{x}^2}{\text{N}_{\text{Values}}}\right)-\left(\sigma^2\right)}
$$
ex
$$
75=\sqrt{\left(\frac{62500}{10}\right)-\left((25)^2\right)}
$$

## **5) Średnia danych Współczynnik zmienności Procent**

$$
\text{t} \textbf{x} \overline{\text{Mean}} = \left(\frac{\sigma}{\text{CV}_{\%}}\right) \cdot 100 \overline{\text{ex}} \\ \text{ex} \overline{75.75758} = \left(\frac{25}{33}\right) \cdot 100
$$

#### **6) Średnia danych z podanej mediany i trybu**

$$
\textit{f} \textbf{x} \frac{\text{Mean} = \frac{(3 \cdot \text{Median}) - \text{Mode}}{2}}
$$

$$
\overline{ex}\, 75 = \frac{(3 \cdot 70) - 60}{2}
$$

**[Otwórz kalkulator](https://www.calculatoratoz.com/pl/mean-of-data-given-median-and-mode-calculator/Calc-2650)** 

**[Otwórz kalkulator](https://www.calculatoratoz.com/pl/mean-of-data-given-coefficient-of-variation-percentage-calculator/Calc-5393)** 

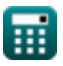

**[Otwórz kalkulator](https://www.calculatoratoz.com/pl/mean-of-data-given-standard-deviation-calculator/Calc-2755)** 

*Measures of Central Tendency Formulas...* 4/8

7) Šrednia z podanych danych Wariancja C  
\n7) Šrednia z podanych danych Wariancja C  
\n6X  
\n
$$
Mean = \sqrt{\left(\frac{\Sigma x^2}{N_{Values}}\right) - \sigma^2}
$$
\n6X  
\n75 =  $\sqrt{\left(\frac{62500}{10}\right) - 625}$   
\nMediana C  
\n8) Mediana danych podana średnia i tryb C  
\n6X  
\nMedian =  $\frac{(2 \cdot Mean) + Mode}{3}$   
\n6X  
\n70 =  $\frac{(2 \cdot 75) + 60}{3}$   
\n9) Mediana pierwszych N liczb naturalnych C  
\n6X  
\n
$$
Nediana = \frac{N + 1}{2}
$$
\n6X  
\n
$$
70 = \frac{139 + 1}{2}
$$
\n6X  
\n
$$
70 = \frac{139 + 1}{2}
$$

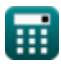

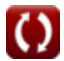

*Measures of Central Tendency Formulas...* 5/8

## **Tryb**

## **10) Tryb grupowania danych**

| $f_X$                                                                                         | $Out$                                                                    | $f_1 - f_0$ | $Out$ | $Out$ |
|-----------------------------------------------------------------------------------------------|--------------------------------------------------------------------------|-------------|-------|-------|
| $Mode = I_{Lower} + \left(\frac{f_1 - f_0}{(2 \cdot f_1) - f_2 - f_0}\right) \cdot W_{Class}$ |                                                                          |             |       |       |
| $ex$                                                                                          | $60 = 30 + \left(\frac{14 - 11}{(2 \cdot 14) - 15 - 11}\right) \cdot 20$ |             |       |       |
| $11$ ) Tryb podanych danych średnia i mediana                                                 |                                                                          |             |       |       |
| $fx$                                                                                          | $Mode = (3 \cdot Median) - (2 \cdot Mean)$                               | $Out$       |       |       |

$$
\boxed{\mathbf{ex}}\boxed{60} = (3\cdot 70) - (2\cdot 75)
$$

# **Używane zmienne**

- **CV** Współczynnik zmienności
- **CV%** Procentowy współczynnik zmienności
- **f<sup>0</sup>** Częstotliwość klasy poprzedzającej klasę modalną
- **f<sup>1</sup>** Częstotliwość klasy modalnej
- **f<sup>2</sup>** Częstotliwość klasy następującej po klasie modalnej
- **lLower** Dolna granica klasy modalnej
- **Mean** Średnia danych
- **Median** Mediana danych
- **Mode** Tryb danych
- **N** Wartość N
- **NValues** Liczba indywidualnych wartości
- **N<sup>X</sup>** Wielkość próbki zmiennej losowej X
- **N<sup>Y</sup>** Wielkość próbki zmiennej losowej Y
- **wClass** Szerokość klasy danych
- **μCombined** Połączona średnia wielu danych
- **μ<sup>X</sup>** Średnia zmiennej losowej X
- **μ<sup>Y</sup>** Średnia zmiennej losowej Y
- **σ** Odchylenie standardowe danych
- **σ <sup>2</sup>** Rozbieżność danych
- **Σx** Suma poszczególnych wartości
- **Σx<sup>2</sup>** Suma kwadratów poszczególnych wartości

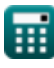

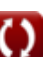

# **Stałe, funkcje, stosowane pomiary**

Funkcjonować: **sqrt**, sqrt(Number) *Square root function*

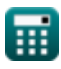

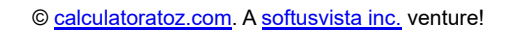

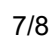

*Measures of Central Tendency Formulas...* 8/8

## **Sprawdź inne listy formuł**

- **Podstawowe wzory w statystyce Częstotliwość Formuły Formuły**
- **Współczynniki, proporcja i regresja Formuły**
- **Błędy, suma kwadratów, stopnie swobody i testowanie hipotez Formuły**
- 
- **Maksymalne i minimalne wartości danych Formuły**
- **Miary tendencji centralnej Formuły**
- **Miary dyspersji Formuły**

Nie krępuj się UDOSTĘPNIJ ten dokument swoim znajomym!

#### **PDF Dostępne w**

[English](https://www.calculatoratoz.com/PDF/Nodes/5521/Measures-of-central-tendency-Formulas_en.PDF) [Spanish](https://www.calculatoratoz.com/PDF/Nodes/5521/Measures-of-central-tendency-Formulas_es.PDF) [French](https://www.calculatoratoz.com/PDF/Nodes/5521/Measures-of-central-tendency-Formulas_fr.PDF) [German](https://www.calculatoratoz.com/PDF/Nodes/5521/Measures-of-central-tendency-Formulas_de.PDF) [Russian](https://www.calculatoratoz.com/PDF/Nodes/5521/Measures-of-central-tendency-Formulas_ru.PDF) [Italian](https://www.calculatoratoz.com/PDF/Nodes/5521/Measures-of-central-tendency-Formulas_it.PDF) [Portuguese](https://www.calculatoratoz.com/PDF/Nodes/5521/Measures-of-central-tendency-Formulas_pt.PDF) [Polish](https://www.calculatoratoz.com/PDF/Nodes/5521/Measures-of-central-tendency-Formulas_pl.PDF) [Dutch](https://www.calculatoratoz.com/PDF/Nodes/5521/Measures-of-central-tendency-Formulas_nl.PDF)

*12/1/2023 | 5:34:09 AM UTC [Zostaw swoją opinię tutaj...](https://docs.google.com/forms/d/e/1FAIpQLSf4b4wDgl-KBPJGChMJCxFlqrHvFdmw4Z8WHDP7MoWEdk8QOw/viewform?usp=pp_url&entry.1491156970=Miary%20tendencji%20centralnej%20Formu%C5%82y)*

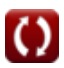